$\div$  169

Excel しょうかい しょうかい しゅうしょく しゅうしゅう しゅうしゅう しゅうしゅうしゅ

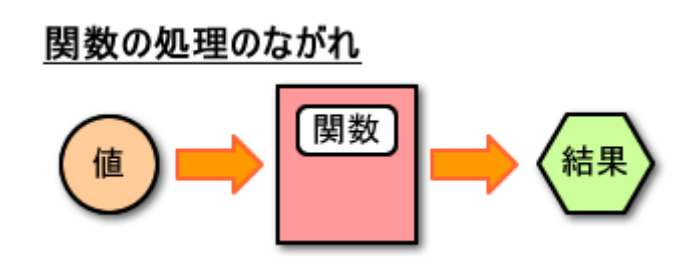

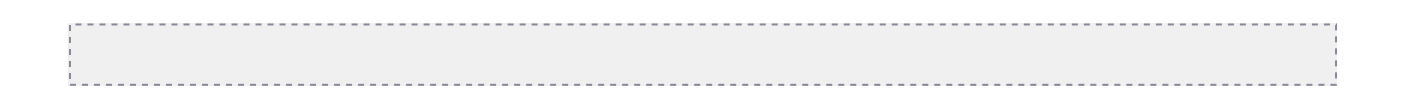

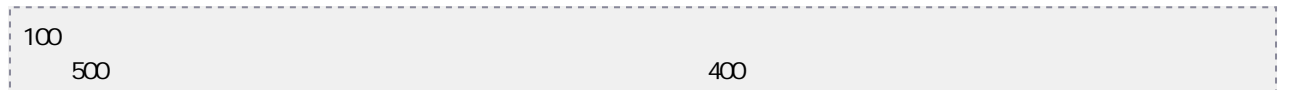

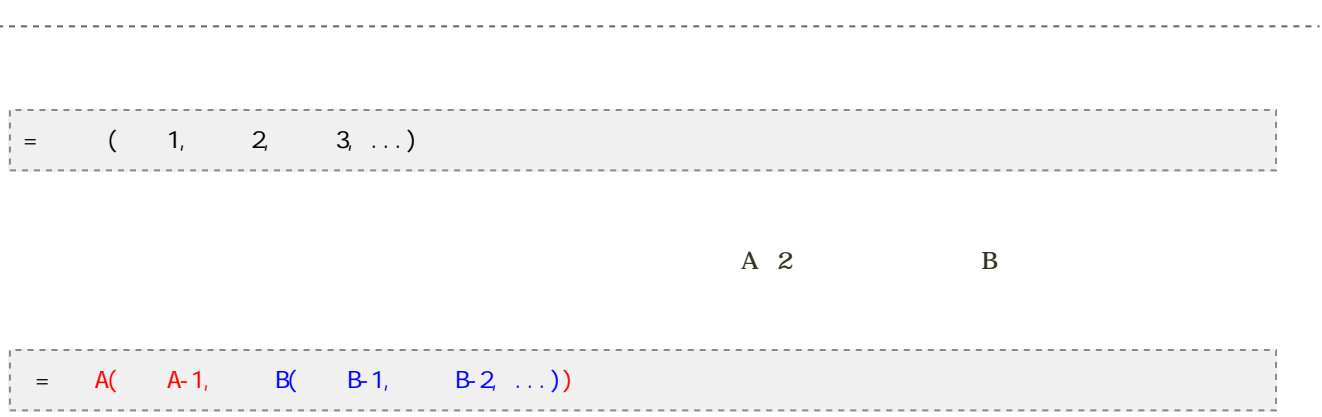

## Excel

 $\text{Excel}$ 

- $\bullet$
- 
- 
- 
- 
- 
- 
- 
- $\overline{C}$
- $\overline{1}$
- 
- 

## A29 J39

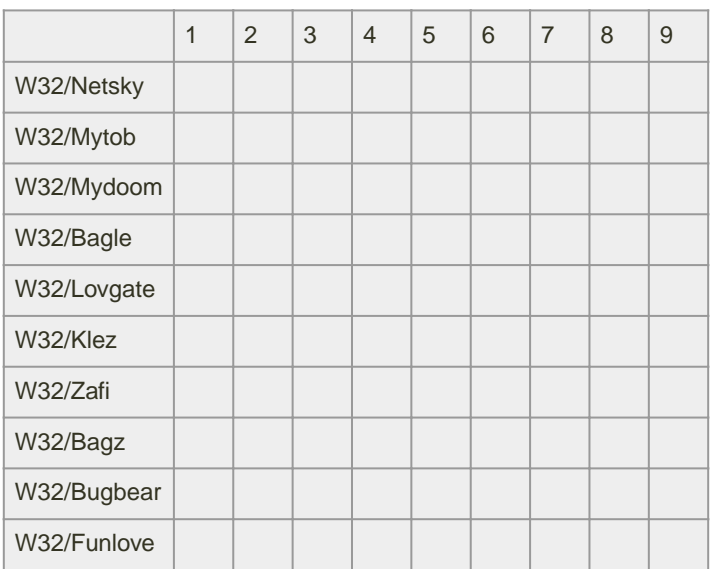

## では、「RANK」というのは、「RANK」という意味がある。<br>このような関数を求めている関数では、次のような関数です。

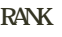

**RANK**(数値が指定された範囲で何番目に位置するかを返す)

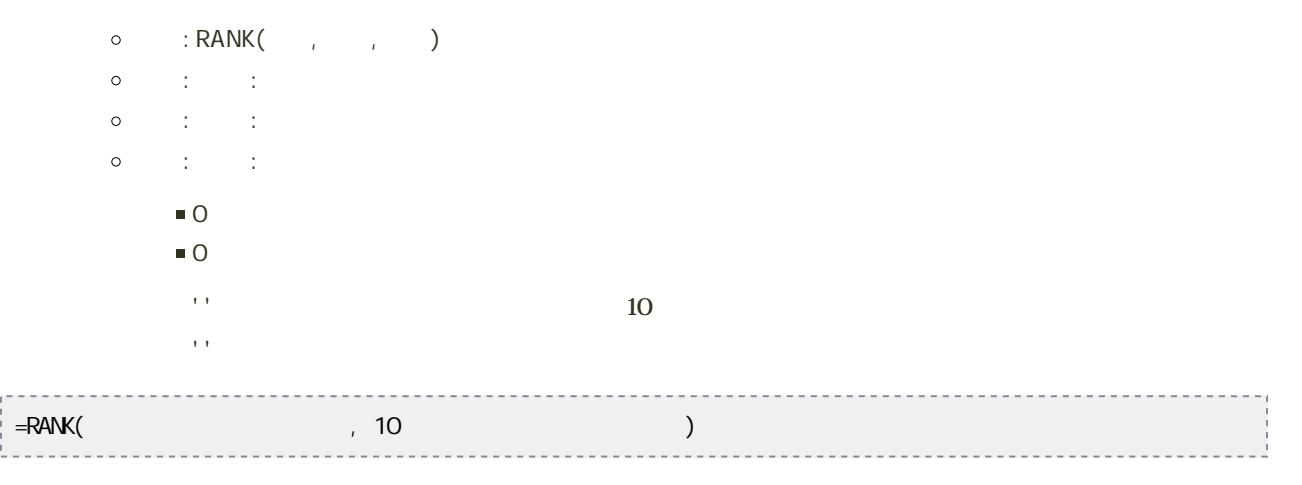

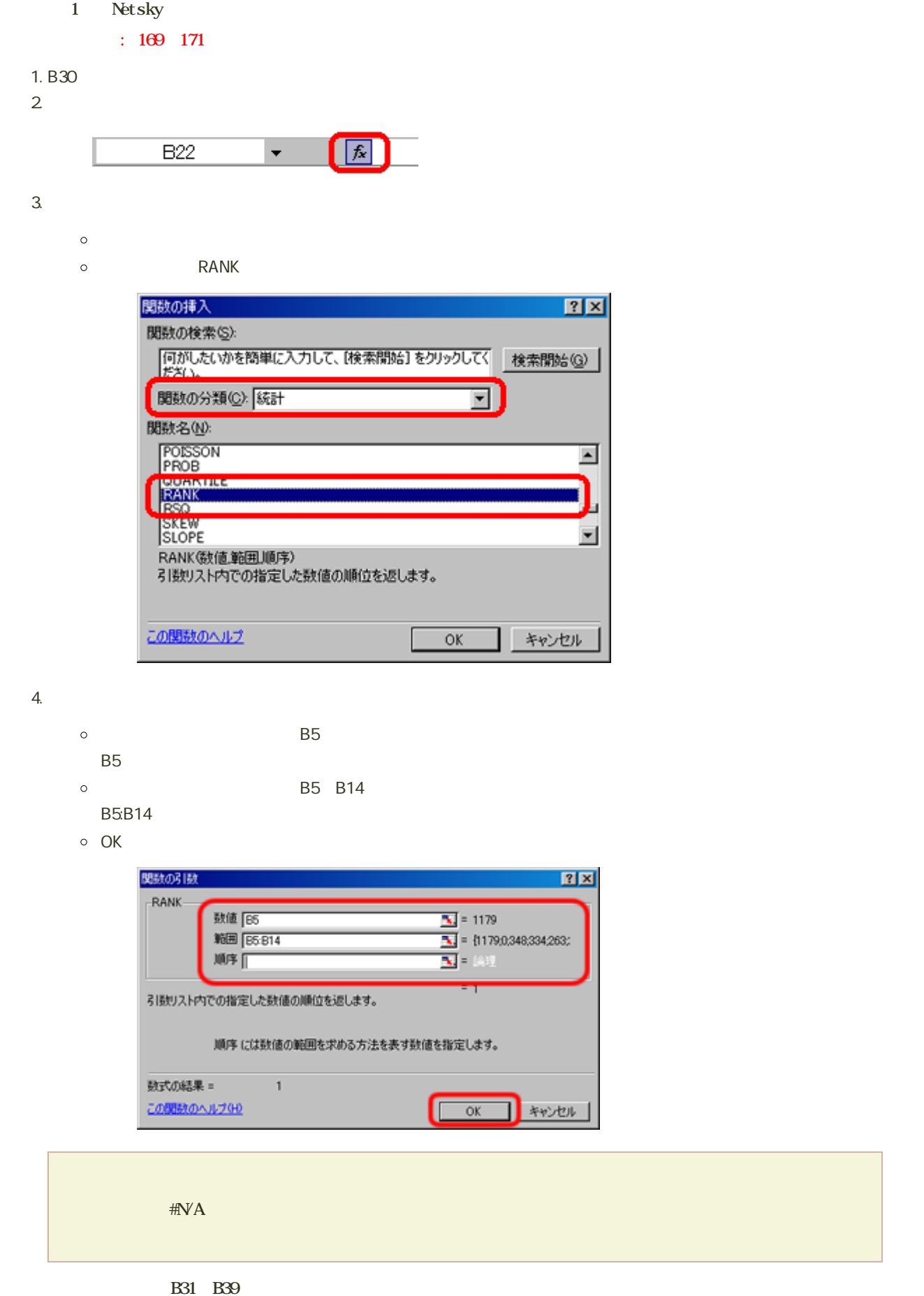

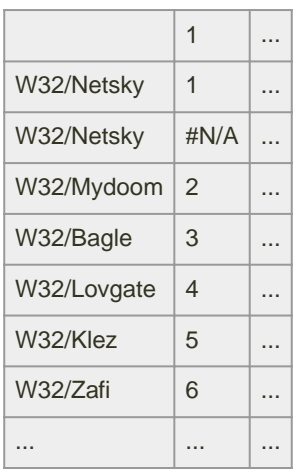

1

}}